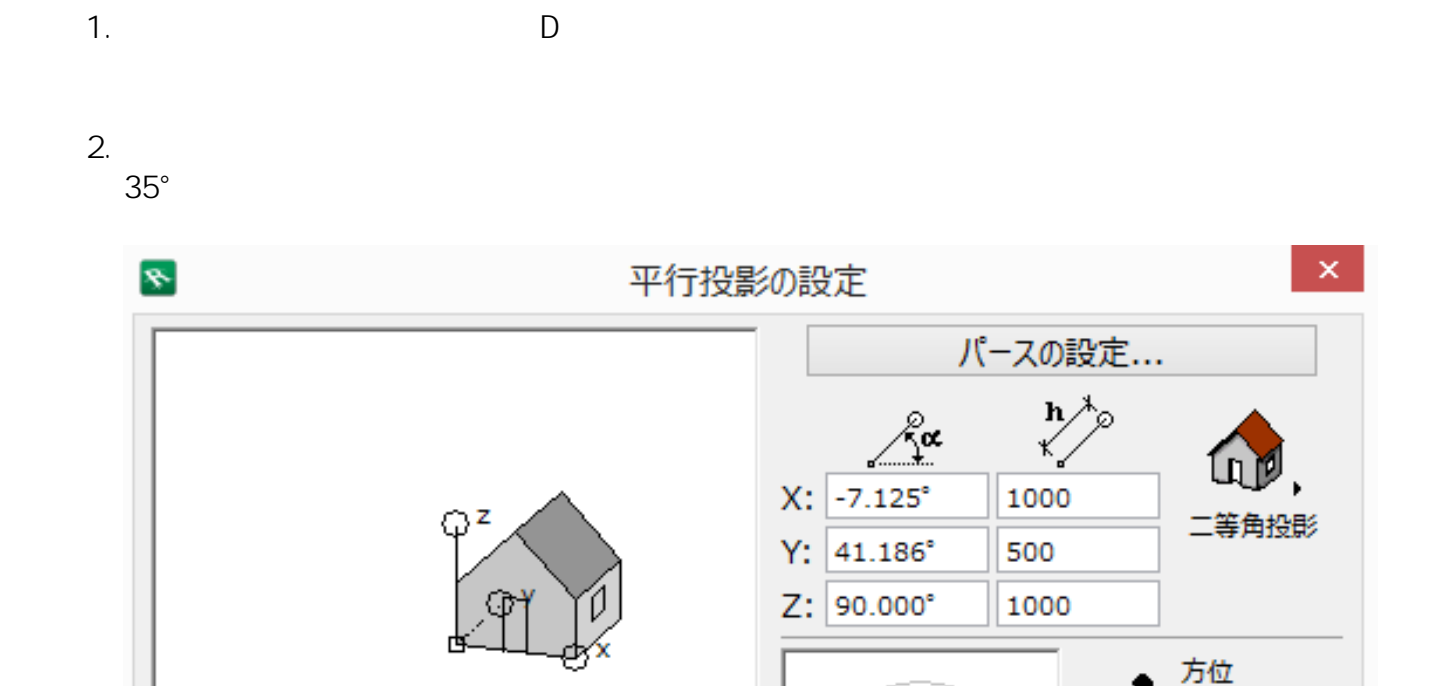

270.000°

太陽の方位

240.000°

人際の高度

35.000°

œ c/..

≃ٌ

≪∝

湀

힟

ò.

**2D操作**

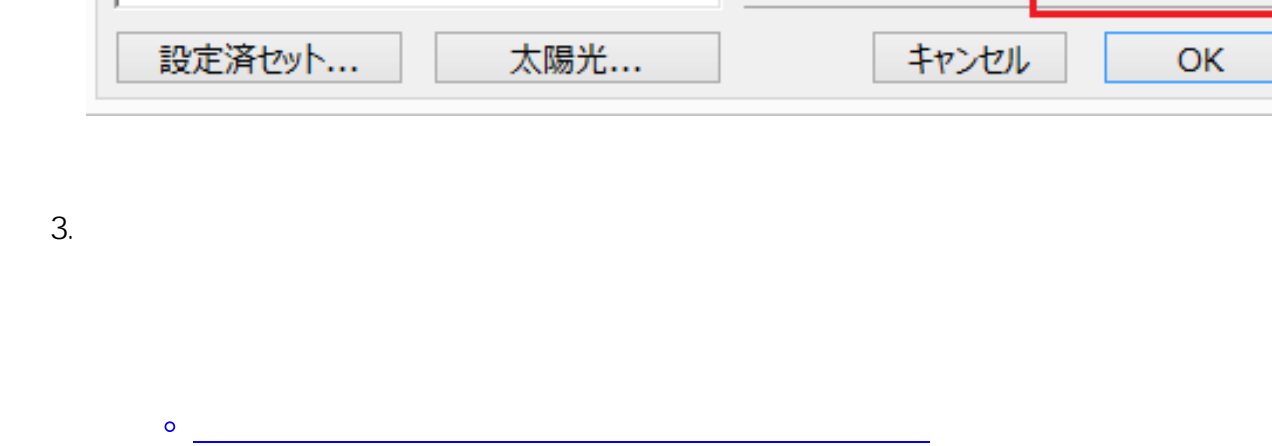

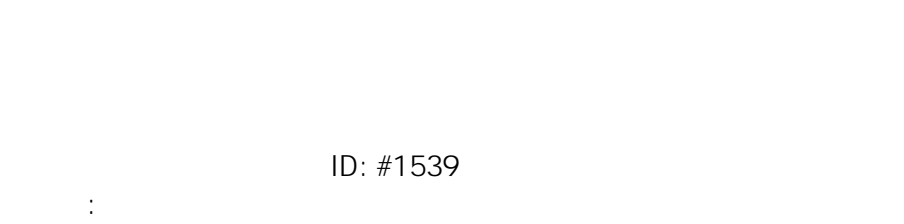

 $: 2017 - 10 - 2008:57$